# Caricare gli allegati 1 - Descrivere Invia: carica un file

**QUI LE ISTRUZIONI IRIS PER** il caricamento dei file

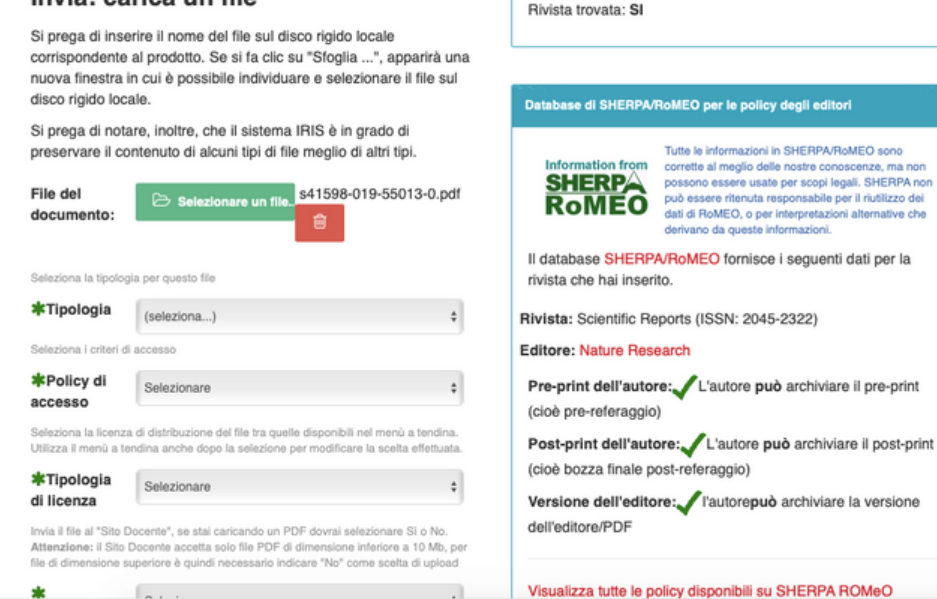

4 - Carica

2 - Descrivere

3 - Descrivere

**IRIS UPO IN PILLOLE** 

**DOAJ** 

**CINECA IRIS** 

Verifica presenza rivista su DOAJ

A cura delgruppo OA UPO gruppooa@uniupo.it

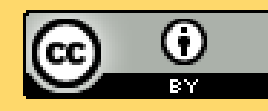

**CHETIPO** difile **CARICO** in iris?

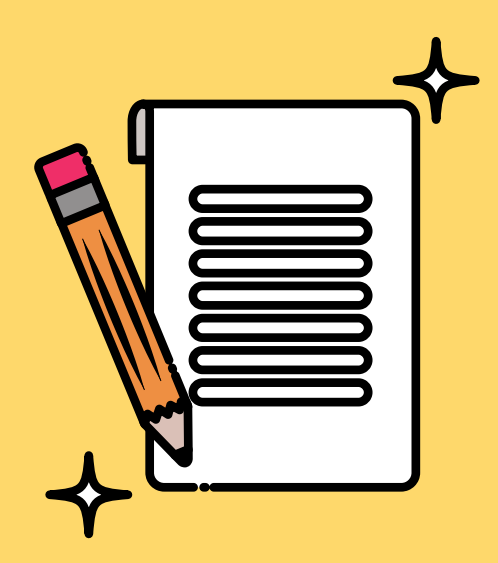

Ho pubblicato e ora posso caricare in IRIS [UPO](https://iris.uniupo.it/) la scheda del mio lavoro. Ma che file posso caricare?

Esistono diverse tipologie del tuo lavoro:

- La versione **pre-print non referata** (*submitted* 1. *version*). E' la bozza del lavoro che hai inviato ai referee.
- La versione **post-print referata o versione** 2. **autoriale** (AAM *author accepeted manuscript* o *accepted version*). E' la versione del tuo lavoro successiva alle eventuali correzioni dei referee. La **versione pubblicata** (*published version*). E' la 3.versione editoriale del tuo lavoro, così come viene pubblicata.

### VERIFICA QUALE VERSIONE SIA CONCESSA PER LA PUBBLICAZIONE SU IRIS (ARCHIVIO ISTITUZIONALE)

### [SHERPA](https://v2.sherpa.ac.uk/romeo/) ROMEO

INSERISCI I DATI DELLA RIVISTA E VERIFICA QUALI SONO LE POLITICHE RISPETTO ALLA PUBBLICAZIONE AD ACCESSO APERTO

#### Publisher Policy

Open Access pathways permitted by this journal's policy are listed below by article version. Click on a pa' more detailed view **Published Version** X Not Permitted

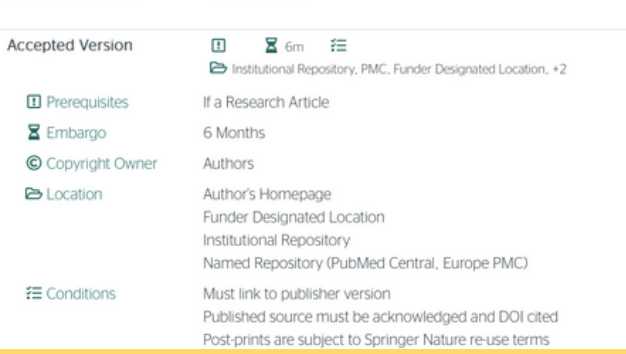

TROVI SHERPA ROMEO INTEGRATO IN IRIS, NELLA SCHERMATA DI CARICAMENTO FILE.

## EDITORI ITALIANI

EDITORI

Search

a journal-by-journal basis.

Welcome to Sherpa Romeo

Journal Title or ISSN 2055-0278

**Publisher Name** 

Enter a journal title or issn, or a publisher name below

STRANIERI

Help

Sherpa Romeo is an online resource that aggregates and analyses publisher open acc

around the world and provides summaries of publisher copyright and open access ard

Search

**Search** 

NON ESISTE AL MOMENTO UN DATABASE CHE RACCOLGA LE INFORMAZIONI RELATIVE AI PERMESSI CHE GLI EDITORI ITALIANI CONCEDONO PER LA PUBBLICAZIONE AD ACCESSO APERTO

### E' NECESSARIO CONTATTARE L'EDITORE PER VERIFICARE LE SUE CONDIZIONI.

ALCUNI EDITORI ITALIANI INIZIANO A METTERE IN CHIARO LA LORO POLITICA OA SUL LORO SITO WEB.